# ELEC 377 – Operating Systems

Week 2 – Class 3

# Last Class

- Direct vs Indirect Communication
- Synchronization & Buffering
- Threads
- Started Synchronization

# Next Week

- Quiz #1 on Tuesday
- ◊ Covers everything up to the end of Monday's class
- ◊ Covers material from first week

#### **Notes**

• Labs:

You need a C reference Manual

- you will be programming in C in 4th year, and after you graduate
- good investment
- Douglas Library QA 76.73 .C

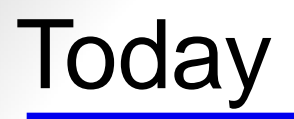

• Synchronization

ELEC 377 – Operating Systems

#### Process Synchronization

- Most Important Part of the Course and Text
- Concurrent access to shared resources
- ◊ data inconsistency
- need some mechanism to control access to shared resources

# Synchronization Example

Account Deposit

…

…

…

…

account = account + deposit

Account Withdrawl

account = account - withdrawl

ELEC 377 – Operating  $\bigcap_{i=1}^n$ 

#### Synchronization Example Account Deposit … mov account, reg1 add deposit, reg1 move reg1, account … Account Withdrawl … mov account, reg1 sub withdrawl, reg1 move reg1, account … +\$ 100 \$ 5,243 1 \$ 5,343 INT -\$ 100 \$ 5,243 2 \$ 5,143 INT 3 \$ 5,343 4 \$ 5,143

#### Process Synchronization

- Race Condition
- ◊ Several process handle shared resources
- Final value depends on who finishes first
- To prevent race conditions, concurrent processes must be synchronized
- ◊ train signaling problem

# Critical Sections

Account Deposit

…

…

…

…

 mov account, reg1 add deposit, reg1 and critical section move reg1, account

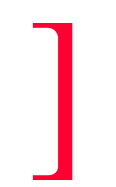

]

Account Withdrawl

mov account, reg1 sub withdrawl, reg1 critical section move reg1, account

ELEC 377 – Operating  $O<sub>1</sub>$ stemas

# Critical Sections

- several processes competing for access to some shared data
- The sections of code where the shared data is accessed and/or modified is called a critical section (each process has its own critical section[s])

#### • Problem:

◊ Only *one* process is allowed in its critical section at a time.

#### Critical Sections - Requirements

- **Mutual Exclusion** only one
- **Progress** if there is no process in a critical section, and more than one process want to enter their critical section, then the selection of a process cannot be postponed indefinitely
- **Bounded Waiting** once a process is waiting, the other processes can only enter and leave a bounded number of times (no starvation)

#### Critical Sections - General Model

do { entry section

critical section

exit section

remainder section

} while (1);

ELEC 377 – Operating Systems

• Shared Variables int turn (initially 0)

```
• Process P<sub>i</sub>
 do {
       while (turn != i);critical section
       turn = j;remainder section
 } while (1);
```
ELEC 377 – Operating Systems

- $\bullet$  turn = 0, process 0 enters critical section
- process 1 is waiting to enter its critical section
- process 0 leaves critical section, turn  $= 1$
- turn = 1, process 1 enters critical section
- process 1 leaves critical section, turn  $= 0$
- Evaluation:
- ◊ Mutual Exclusion: only one process in critical section at a time **√**
- ◊ bounded waiting the processes alternate **√**

- $\bullet$  turn = 0, process 0 enters critical section
- process 1 is waiting to enter its critical section
- process 0 leaves critical section, turn  $= 1$
- turn = 1, process 1 enters critical section
- process 1 leaves critical section, turn  $= 0$
- Evaluation:
- ◊ Mutual Exclusion: only one process in critical section at a time **√**
- ◊ bounded waiting the processes alternate **√**
- $\Diamond$  progress turn = 0, process 1 is waiting to enter its critical section, process 0 is outside of the critical section but in an infinite loop.

• Shared Variables boolean flag[2] (both initially false)

```
• Process P_i do {
 flag[i] = true;while (flag[j]);
                  critical section
  flag[i] = false;
    remainder section
 } while (1);
```
• flag is used to indicate if the process is waiting for or in the critical section

```
ELEC 377 – Operating Systems
```
- flag[0] = false, flag[1] = false
- process  $0 flag[0] = true$ , flag  $[1] = false$ , enter critical section
- process 1 flag  $[1]$  = true, flag $[0]$  = true, start looping
- process  $0$  leave critical section, flag[0] = false
- process 1,  $flag[0] = false$ , stop looping, enter critical section
- process 1 leave critical section

#### Satisfies mutual exclusion **√**

- flag[0] = false, flag[1] = false
- process  $0 flag[0] = true$ , flag  $[1] = false$ , enter critical section
- process 1 flag  $[1]$  = true, flag $[0]$  = true, start looping
- process  $0$  leave critical section, flag[0] = false
- process 1,  $flag[0] = false$ , stop looping, enter critical section
- process 1 leave critical section

- flag $[0]$  = false, flag $[1]$  = false
- process  $0 flag[0] = true$ , \*\*interrupt\*\*
- process 1 flag  $[1]$  = true, flag $[0]$  = true, start looping
- process 0 flag[1] = true, start looping

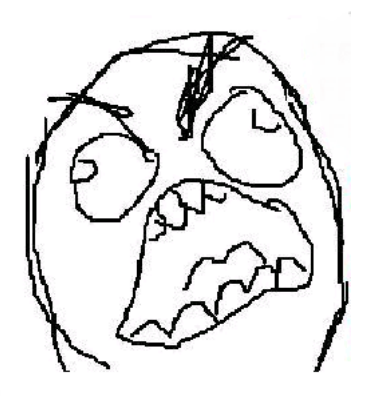

ELEC 377 – Operating  $O<sub>1</sub>$ stemas

- Both processes in infinite loop, neither get to enter critical section, therefore no progress
- Entry to critical section contains a race condition
- Entry to critical section contains a critical section

- Combine Alg 1 and Alg 2
- Process P<sub>i</sub> do {  $flag[i] = true;$  turn = j while (flag[j] and turn  $=$  j); critical section  $flag[i] = false;$  remainder section } while (1);

ELEC 377 – Operating Systems • Meets all three requirements - Peterson's Solution

- flag[0] = false, flag[1] = false, turn = 0
- process  $0$  flag[0] = true, turn = 1, flag[1] = false: enter critical section
- process 1 flag[1] = true, turn = 0, flag[0] = true: start looping
- process  $0$  exit critical section, flag[0] = false
- process 1 flag[0] = false: enter critical section

- flag[0] = false, flag[1] = false, turn = 0
- process  $0 flag[0] = true$ , turn  $= 1$ , interrupt!!
- process 1 flag[1] = true, turn = 0, flag[0] = true: start looping
- process 0 flag[1] = true, but turn = 0: enter critical section

- flag[0] = false, flag[1] = false, turn = 0
- process  $0 flag[0] = true$ , interrupt!!
- process 1 flag[1] = true, turn = 0, flag[0] = true: start looping
- process  $0$  turn = 1, flag[1] = true: start looping
- process 1 flag[0]  $=$  true, but turn  $=$  1: enter critical section
- Mutual Exclusion, Progress, Bounded Waiting are all satisfied!!!
- •Works for 2 processes, how about 3 or more?

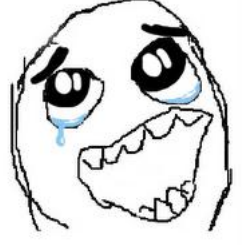

# *n* Processes - Bakery Algorithm

- Not in Version 7 or 8 of Textbook (But we cover it anyway)
- Based on pick a number in Bakery, Deli's, Government offices.
- Pick the next number (smallest number goes first)
- **Problem:** picking the number
- Numbers are monotonic increasing  $(1,2,3,3,4,5,5,...)$
- numbers not unique
- tie goes process with lowest PID.

ELEC 377 – Operating Systems

#### *n* Processes - Bakery Algorithm

```
ELEC 377 – Operating Systems
do {
  choosing[i] = true;num[i] = max(num[0], ..., num[n]) + 1 choosing[i] = false;
  for (i = 0; j < n; j++){
    while(choosing[j]);
   while(num[j] != 0 &&
        ((num[j],j) < (num[i],i))) *
 } 
    critical section
  num[i] = 0; remainder section
} while(1);
```